## X-force AutoCAD Map 3D 2015

Autodesk is a global leader in design and manufacturing technologies, with expertise in architecture, engineering, construction, design, manufacturing, ... and more. With Autodesk, you can create, model, and visualize objects, optimize your production processes, collaborate on projects, and streamline your workflow. With Autodesk, your projects are more visible, more accurate, more efficient, more productive, and more economical. Autodesk has a wide range of software products to meet your design and manufacturing needs. AutoCAD® 2010 is a powerful design solution focused on the 3D design market. With AutoCAD 2010 you can create clear drawings and designs and share them with other users, making design even more efficient and cost-effective. The main features of AutoCAD 2010: - Visual and efficient data representation The visual representation of data in Autodesk AutoCAD 2010 saves time and increases efficiency. Design layouts can be created without the need to waste time creating tables and other graphics. And all data will be stored in a single drawing. - AutoCAD 2010 text flexibility ensures accurate alignment and increased productivity. The SELECT command can now be used to set arbitrary text on an object and the INSERT command automatically inserts text from existing drawings. The SELECT and INSERT commands can be activated using the buttons in the Quick Access Toolbar. In addition, special macros can be used as editing commands to perform actions on text. You can specify commands that are triggered when certain text is selected or when you move the cursor with the selection. The EDIT TEXT command replaces the text in the active box with other text. The new text must start at the same level. The DELETE TEXT command deletes the text in the active box and all its markers. The new text should start at the same level. The INSERT TEXT command changes the contents of the active frame with text only if there is no text on other pages. The INSERT command Sets the purpose of the active box, defined as follows: - Text Attributes - The text attribute defined in the active box. - Text - text defined in the active box. If a reference to the active field is defined, the text attribute changes to the active text. If two active fields are defined, then each of them can have any combination of text attributes defined in the active frame. - Text - the active text, defined in the active frame. If a reference to the active field is set, the text attribute changes to the active text. If two active fields are defined, each of them can have any combination of text attributes set in the active frame. -

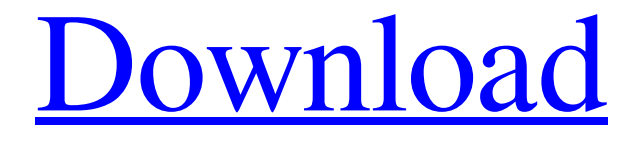

## 48db66ba5d

<https://mobiletrade.org/advert/eaton-service-ranger-4-keygen-top/>

<https://luxurygamingllc.com/pro-tools-10-3-9-windows-updated-crack-torrent/>

[https://hissme.com/upload/files/2022/06/8Cxy73yneRrjUCIdZ9up\\_11\\_a1e354489670f3771bc0739244746a46\\_file.pdf](https://hissme.com/upload/files/2022/06/8Cxy73yneRrjUCIdZ9up_11_a1e354489670f3771bc0739244746a46_file.pdf)

<http://onemorelure.com/featured/download-hot-film-tenggelamnya-kapal-van-der-wijck-maret-2014/>

[https://callhumano.com/wp-content/uploads/2022/06/Donna\\_Tartt\\_The\\_Secret\\_History\\_Mobi\\_Torrent.pdf](https://callhumano.com/wp-content/uploads/2022/06/Donna_Tartt_The_Secret_History_Mobi_Torrent.pdf)

<https://www.mesologiehetgooi.nl/wp-content/uploads/chucpal.pdf>

[https://hatbazzar.net/wp-content/uploads/2022/06/Pinnacle\\_Studio\\_15\\_Montage\\_Themes\\_Free\\_Downloadl.pdf](https://hatbazzar.net/wp-content/uploads/2022/06/Pinnacle_Studio_15_Montage_Themes_Free_Downloadl.pdf)

[https://koi-rausch.de/wp-content/uploads/Any\\_Video\\_Converter\\_Ultimate\\_Crack\\_HOT\\_Plus\\_Keygen.pdf](https://koi-rausch.de/wp-content/uploads/Any_Video_Converter_Ultimate_Crack_HOT_Plus_Keygen.pdf)

<https://delicatica.ru/2022/06/11/special-forces-2011-dubbed-in-hindi-download-new/>

[https://sarahebott.org/wp-content/uploads/2022/06/HD\\_Online\\_Player\\_english\\_10\\_Janpath\\_video\\_songs\\_downl.pdf](https://sarahebott.org/wp-content/uploads/2022/06/HD_Online_Player_english_10_Janpath_video_songs_downl.pdf) <http://www.danielecagnazzo.com/?p=13273>

[http://www.tltleague.com/wp-content/uploads/2022/06/Gunday\\_movie\\_in\\_hindi\\_download\\_720p.pdf](http://www.tltleague.com/wp-content/uploads/2022/06/Gunday_movie_in_hindi_download_720p.pdf) <http://ethandesu.com/?p=4118>

[https://suministrosperu.com/wp-content/uploads/2022/06/Left\\_4\\_Dead\\_No\\_Steam\\_Patch\\_10\\_14.pdf](https://suministrosperu.com/wp-content/uploads/2022/06/Left_4_Dead_No_Steam_Patch_10_14.pdf)

<https://lear.orangeslash.com/advert/euro-truck-simulator-2-v1-22-2s-29-dlc2-click-runeuro-truck-simulator-2-v1-22-2s-29-dlc2-41/> <https://jujitsu.pl/august-rush-2007-720p-brrip-x264-yify-hit/>

<https://antiquesanddecor.org/pro-facebook-hack-v-1-0-by-mirel-free-download/>

<https://biodiversidad.gt/portal/checklists/checklist.php?clid=8614>

[https://socialstudentb.s3.amazonaws.com/upload/files/2022/06/QIWXocRpCnmclZUXDfPP\\_11\\_5a450eb339322b5a613db2a76985](https://socialstudentb.s3.amazonaws.com/upload/files/2022/06/QIWXocRpCnmclZUXDfPP_11_5a450eb339322b5a613db2a76985c080_file.pdf) [c080\\_file.pdf](https://socialstudentb.s3.amazonaws.com/upload/files/2022/06/QIWXocRpCnmclZUXDfPP_11_5a450eb339322b5a613db2a76985c080_file.pdf)

https://startclube.net/upload/files/2022/06/3RhcLkUMhngJVrKDexOb\_11\_5a450eb339322b5a613db2a76985c080\_file.pdf